# Politechnika Krakowska im. Tadeusza Kościuszki

# KARTA PRZEDMIOTU

obowiązuje studentów rozpoczynających studia w roku akademickim 2020/2021

Wydział Inżynierii Lądowej

Kierunek studiów: Budownictwo Profil: Ogólnoakademicki Profil: Ogólnoakademicki Profil: Ogólnoakademicki

Forma sudiów: stacjonarne 
Kod kierunku: BUD

Stopień studiów: II

Specjalności: Konstrukcje budowlane i inżynierskie (profil: Konstrukcje budowlane),Konstrukcje budowlane i inżynierskie (profil: Mosty i budowle podziemne)

# 1 Informacje o przedmiocie

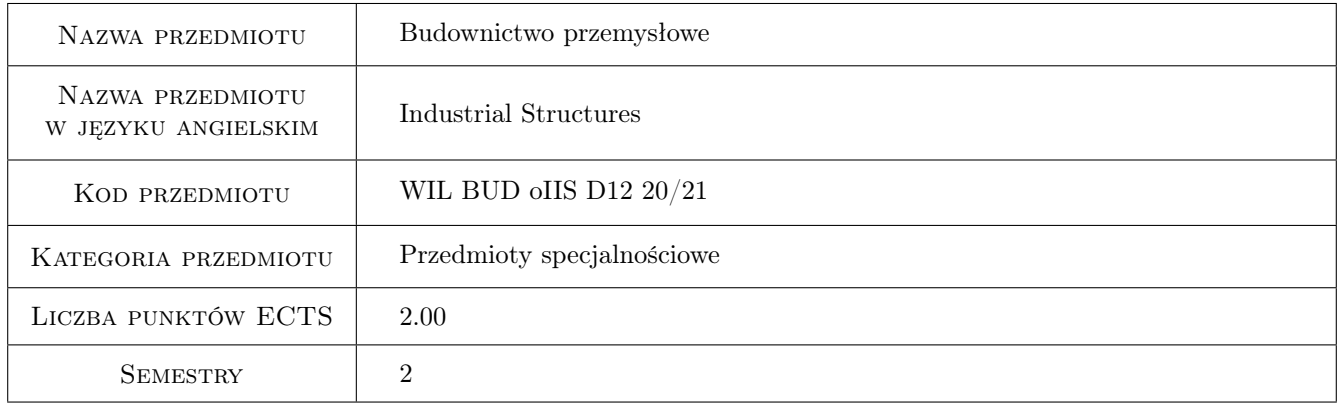

# 2 Rodzaj zajęć, liczba godzin w planie studiów

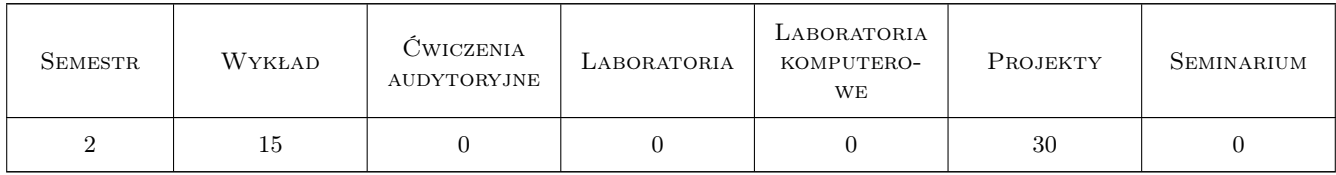

### 3 Cele przedmiotu

- Cel 1 Zapoznanie studentów z zasadami projektowania specjalnych konstrukcji przemysłowych oraz istotnymi różnicami w obciążeniach oraz wymaganiach w porównaniu do obiektów budownictwa powszechnego.
- Cel 2 Zapoznanie studentów ze sposobem uwzględniania gruntu i wibroizolacji w obliczeniach dynamicznych fundamentów pod maszyny oraz wskazanie różnic względem projektowania konstrukcji obciążonych wyłącznie

statycznie.

- Cel 3 Zapoznanie studentów z zasadami projektowania (obliczania i konstruowania) fundamentów blokowych i ramowych obciążonych maszynami różnego typu.
- Cel 4 Zapoznanie studentów z zasadami obliczania i wymiarowania kominów przemysłowych oraz ich fundamentów.
- Cel 5 Nabycie umiejętności pracy w zespole projektowym.
- Cel 6 Przygotowanie studentów do pracy naukowej.

# 4 Wymagania wstępne w zakresie wiedzy, umiejętności i innych **KOMPETENCJI**

1 Zaliczenie na poziomie studiów I stopnia przedmiotów: mechanika teoretyczna, wytrzymałość materiałów, mechanika budowli, technologia betonu.

### 5 Efekty kształcenia

- EK1 Wiedza Student opisuje i objaśnia zasady projektowania konstrukcji wsporczych pod maszyny: fundamenty ramowe, fundamenty blokowe, stropy obciążone maszynami.
- EK2 Wiedza Student objaśnia różnice w zasadach projektowania konstrukcji obciążonych dynamicznie i statycznie oraz opisuje możliwe problemy wynikające z braku odpowiedniego uwzględnienia obciążeń dynamicznych w projekcie.
- EK3 Umiejętności Student potrafi zaprojektować fundament blokowy i fundament ramowy obciążony maszyną oraz określić parametry charakteryzujące podłoże gruntowe pod fundamentem.
- EK4 Umiejętności Student potrafi dobrać odpowiednią wibroizolację.
- EK5 Wiedza Student opisuje i objaśnia zasady projektowania oraz konstruowania kominów przemysłowych oraz ich fundamentów.
- EK6 Umiejętności Student potrafi zaprojektować fundament pod komin przemysłowy.
- EK7 Umiejętności Student potrafi wskazać kierunki badan naukowych w zakresie projektowania oraz eksploatacji konstrukcji przemysłowych.
- EK8 Kompetencje społeczne Student współpracuje w zespole projektowym oraz prezentuje wyniki prac zespołu.

### 6 Treści programowe

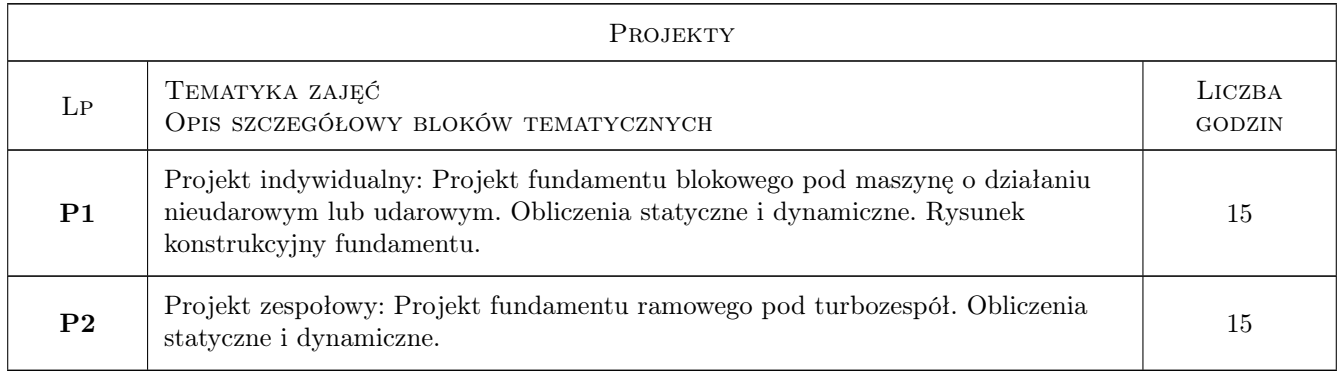

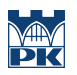

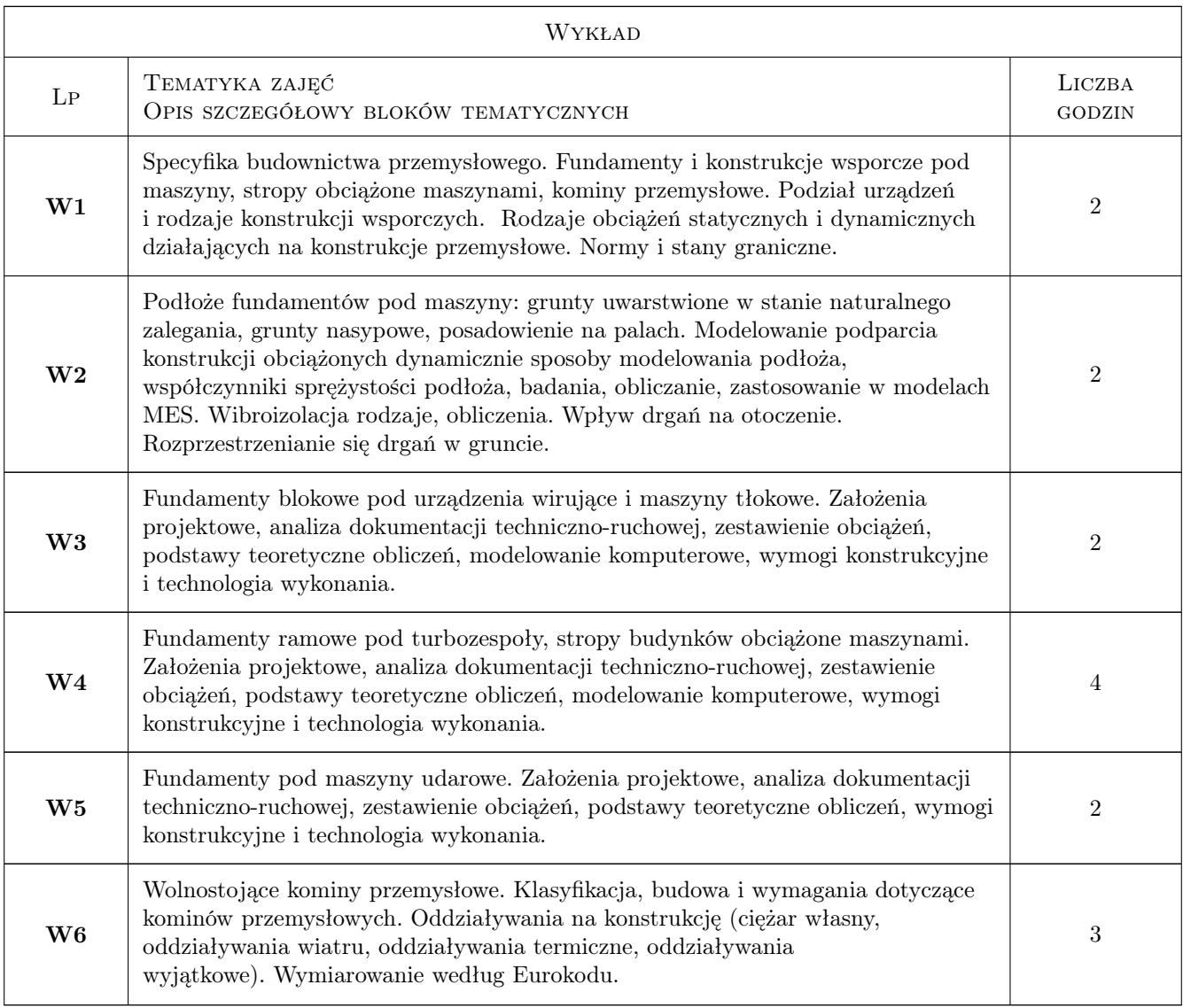

# 7 Narzędzia dydaktyczne

- N1 Ćwiczenia projektowe
- N2 Wykłady
- N3 Konsultacje
- N4 Dyskusja
- N5 Prezentacje multimedialne
- N6 Praca w grupach
- N7 E-learning

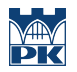

# 8 Obciążenie pracą studenta

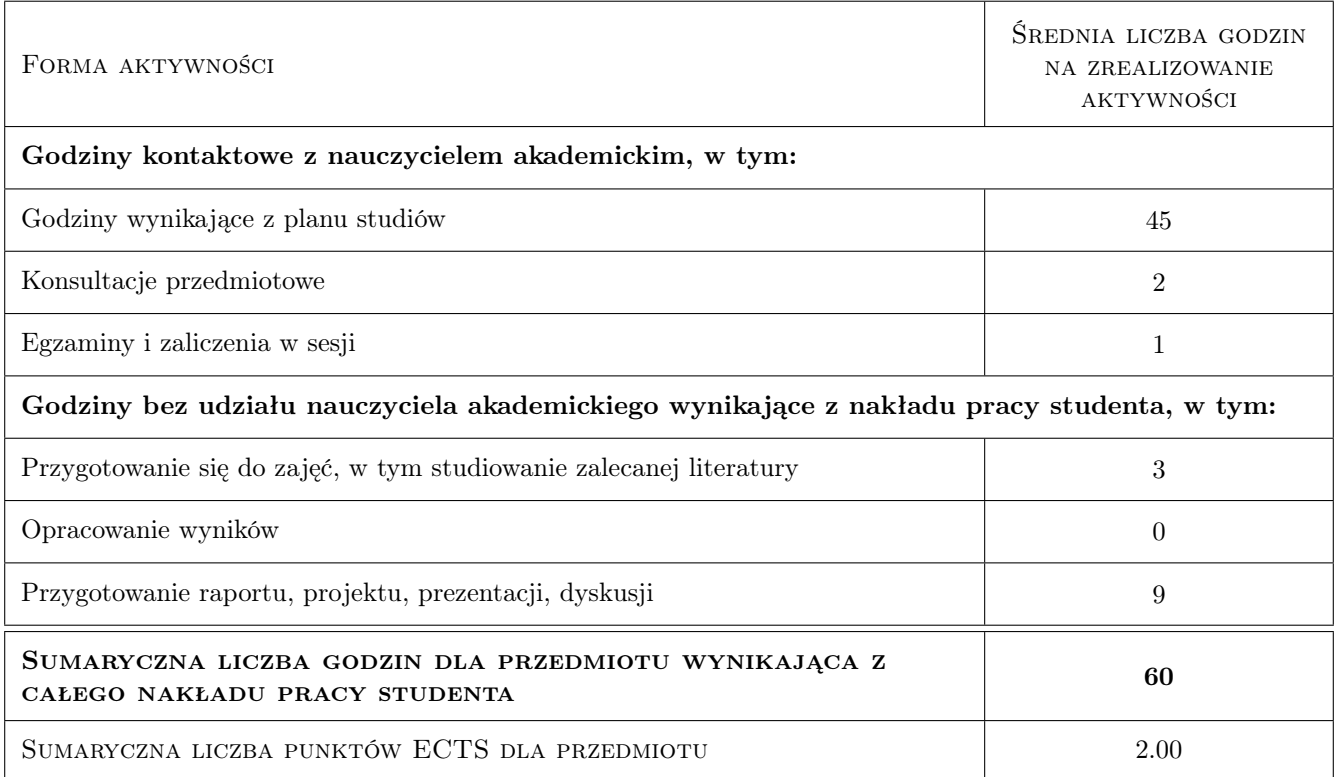

### 9 Sposoby oceny

#### Ocena formująca

- F1 Projekt indywidualny
- F2 Projekt zespołowy
- F3 Test

#### Ocena podsumowująca

- P1 Sprawdzian końcowy
- P2 Średnia ważona ocen formujących

#### Warunki zaliczenia przedmiotu

- W1 Do sprawdzianu mogą przystąpić studenci, którzy zaliczyli wszystkie projekty, zadania oraz uczestniczyli w testach (lub Quizach na platformie e-learning)
- W2 Sprawdzian składa się z części zadaniowej oraz teoretycznej
- W3 Ocena końcowa jest średnią ważoną ocen P1 i P2

#### Ocena aktywności bez udziału nauczyciela

B1 Projekt indywidualny

B2 Test

### Kryteria oceny

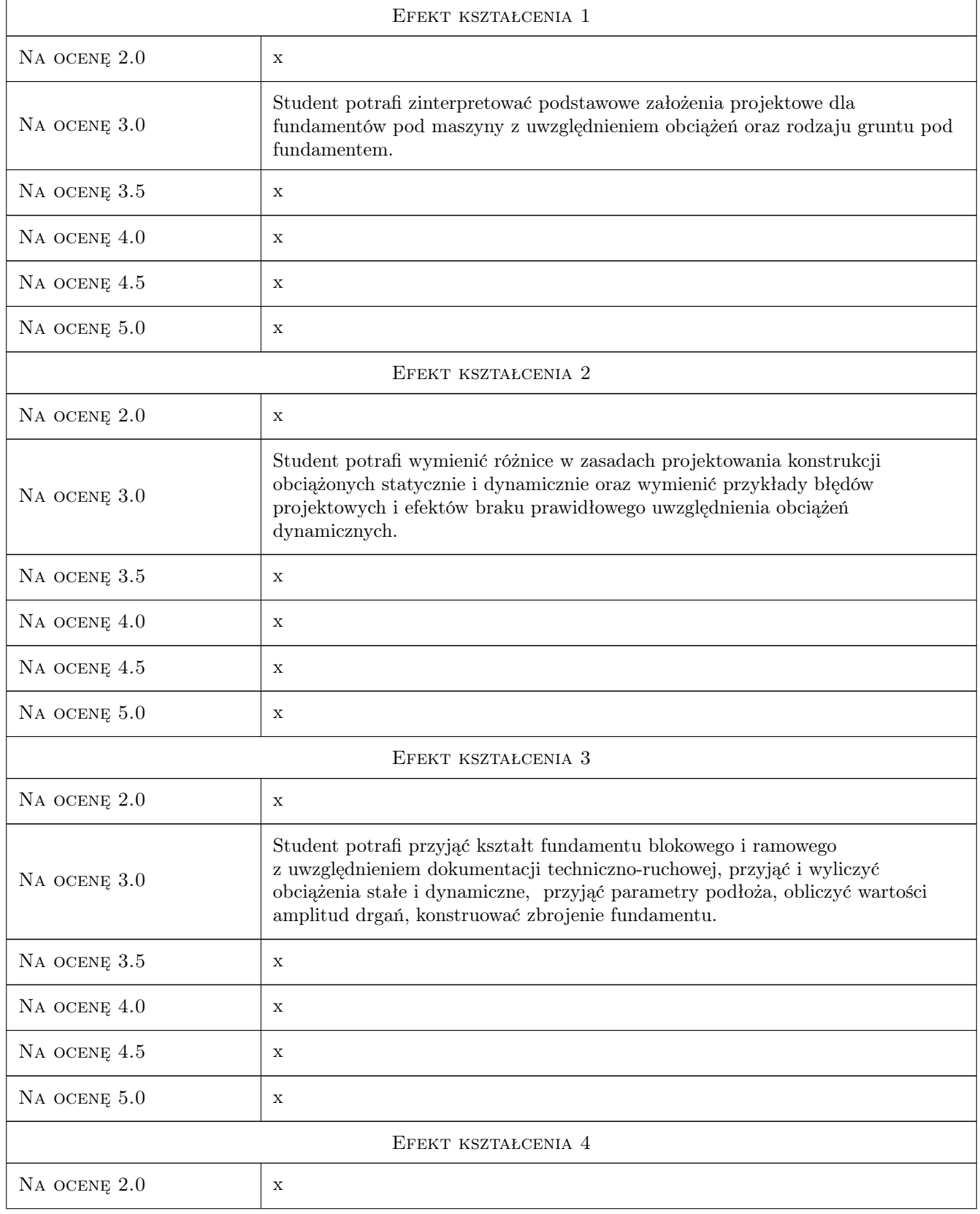

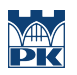

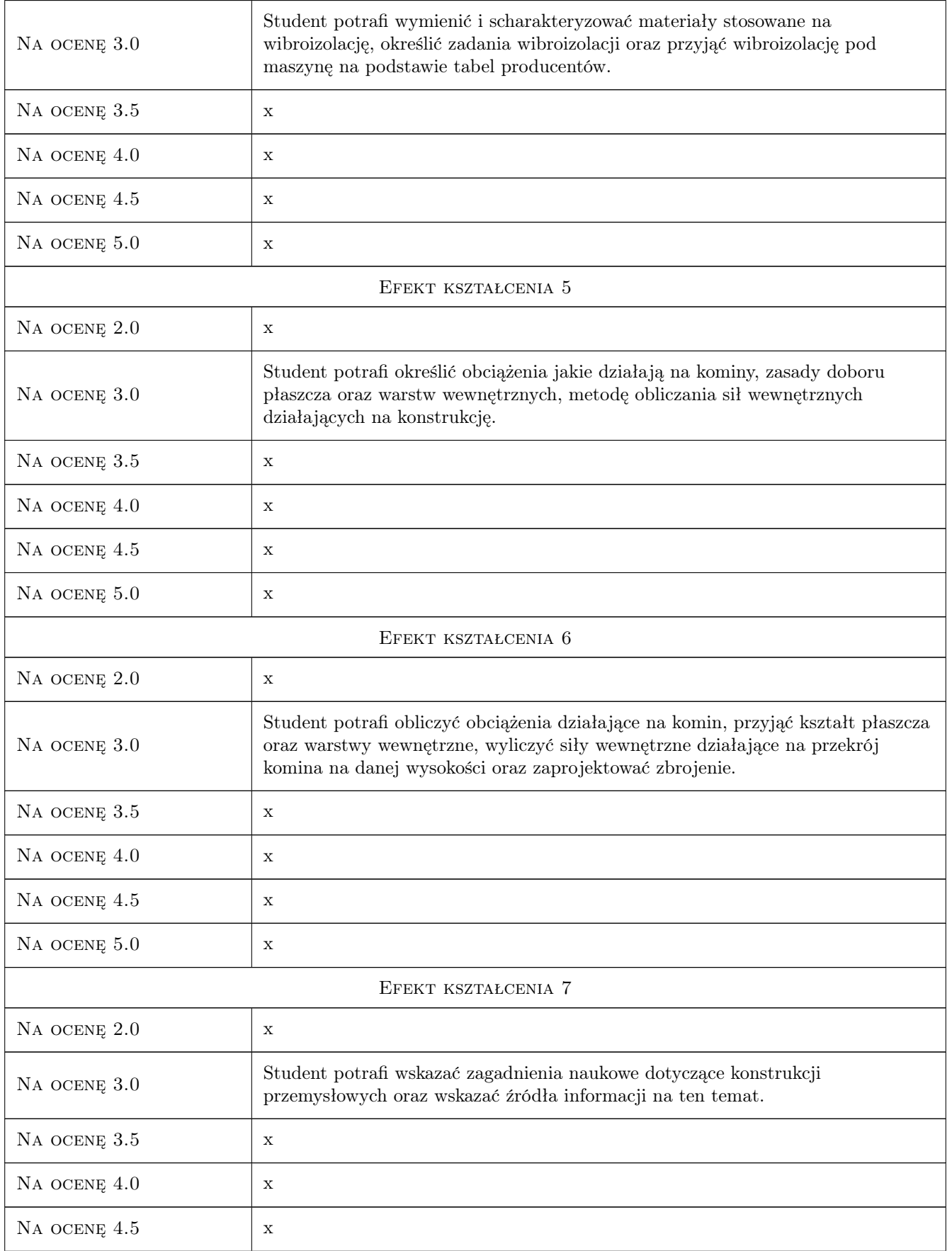

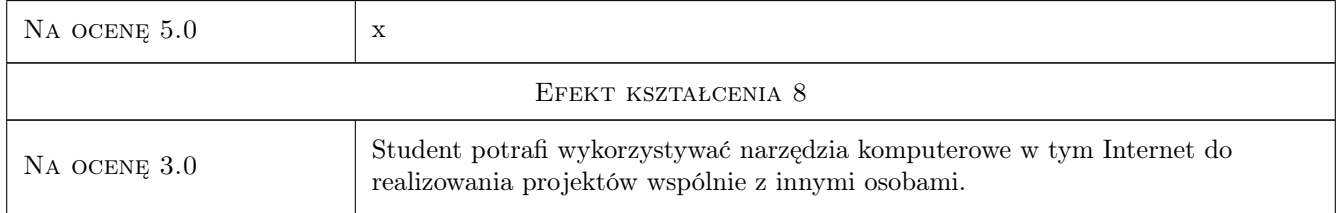

### 10 Macierz realizacji przedmiotu

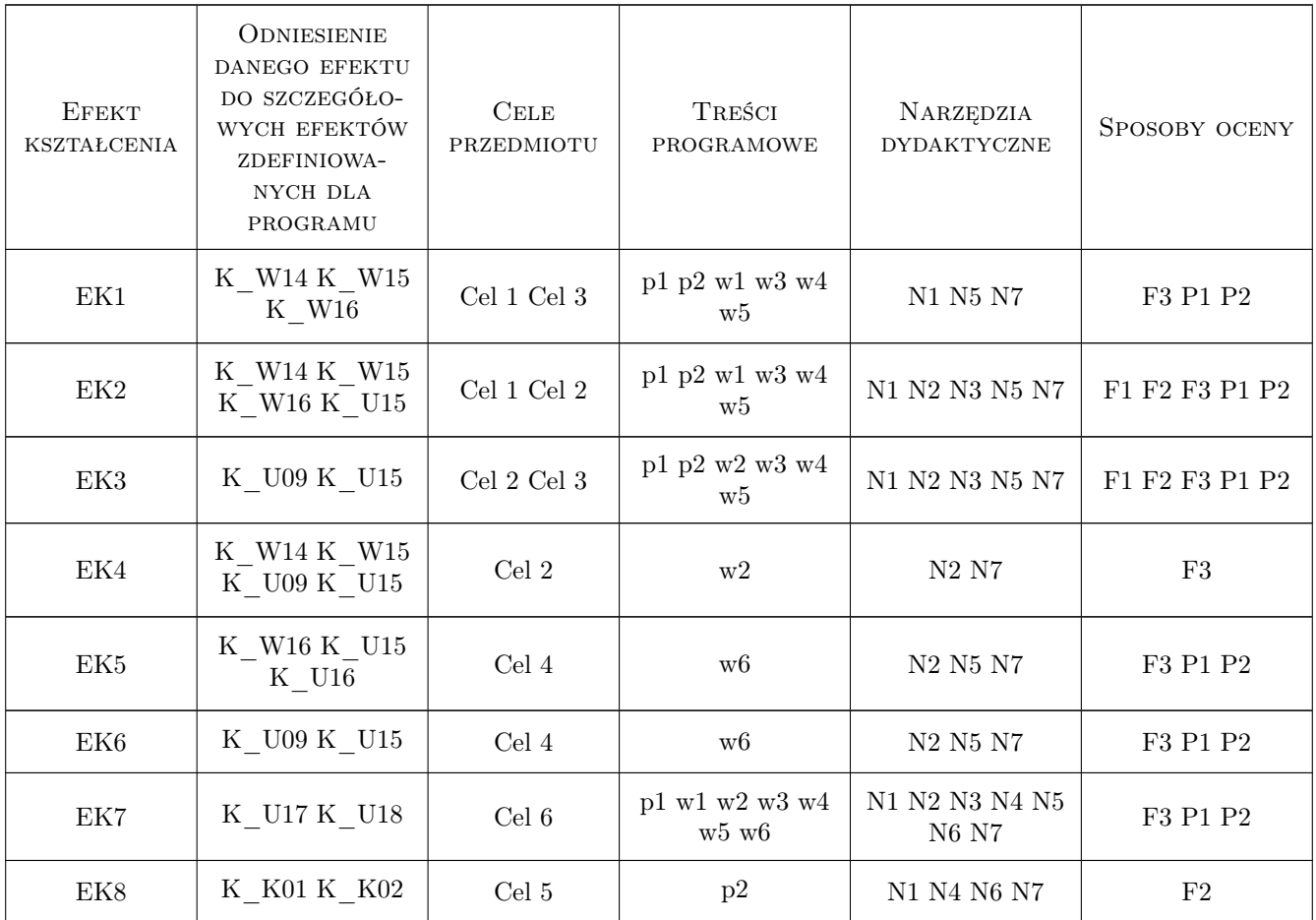

# 11 Wykaz literatury

### Literatura podstawowa

- [1 ] Falkowski J. Konstrukcje nośne pod maszyny, Koszalin, 2009, Politechnika Koszalińska
- [2 ] Lechman M. Wolno stojące kominy żelbetowe. Obliczanie i projektowanie według norm PN-EN. Instrukcje, Wytyczne, Poradniki nr 459/2010, Warszawa, 2010, ITB
- [3 ] Lipiński J. Fundamenty pod maszyny, Warszawa, 1985, Arkady
- [4 ] Meller M., Nowakowski M. Kominy przemysłowe i fundamenty pod maszyny, Koszalin, 1994, WSI Koszalin
- [5 ] Meller M., Pacek M. Kominy przemysłowe, Koszalin, 2007, Politechnika Koszalińska
- [6 ] Włodarczyk W., Kowalski A., Pietrzak K. Projektowanie wybranych konstrukcji przemysłowych. Przykłady, Warszawa, 1995, PW

#### Literatura uzupełniająca

- [1 ] Fijak S. Kominy przemysłowe. Charakterystyki, eksploatacja, przeglądy i oceny, profilaktyka, Gliwice, 2005, UKiP J&D Gębka
- [2 ] Goliński J. Wibroizolacja maszyn i urządzeń, Warszawa, 1979, WNT
- [3 ] Lechman M. Nośność i wymiarowanie przekrojów pierścieniowych elementów mimośrodowo ściskanych, Warszawa, 2006, ITB
- [4 ] Rykaluk K. Konstrukcje stalowe. Kominy, wieże, maszty, Wrocław, 2007, Oficyna Wydawnicza PW
- [5 ] Bowles J. Foundation analysis and design, London, 1997, McGraw-Hill

#### Literatura dodatkowa

- [1 ] PN-EN 13084-1:2007 Kominy wolno stojące Część 1: Wymagania ogólne.
- [2 ] PN-EN 13084-2:2007 Kominy wolno stojące Część 2: Kominy betonowe.
- [3 ] PN-88/B-03004 Kominy murowane i żelbetowe. Obliczenia statyczne i projektowanie.
- [4 ] PN-73/B-12004 Ceramika budowlana. Cegła kominówka.
- [5 ] PN-80/B-03040 Fundamenty i konstrukcje wsporcze pod maszyny. Obliczenia i projektowanie.
- [6 ] PN-EN 1992-1-1:2008 Eurokod 2 Projektowanie konstrukcji z betonu Część 1-1: Reguły ogólne i reguły dla budynków.
- [7 ] PN-B-03264:2002 Konstrukcje betonowe, żelbetowe i sprężone. Obliczenia statyczne i projektowanie.
- [8 ] PN-81/B-03020 Grunty budowlane Posadowienie bezpośrednie budowli Obliczenia statyczne i projektowanie.
- [9 ] PN-ISO 10816-1:1998 Ocena drgań maszyn na podstawie pomiarów na częściach niewirujących. Wytyczne ogólne
- [10 ] PN-ISO 10816-1:1998 Mechanical vibration Evaluation of machine vibration by measurements on non-rotating parts Part 1: General guidelines
- [11 ] ISO 10816-3:1998 Mechanical vibration Evaluation of machine vibration by measurements on non-rotating parts Part 3
- [12 ] Inne, nie wymienione wyżej, obowiązujące normy

### 12 Informacje o nauczycielach akademickich

#### Osoba odpowiedzialna za kartę

dr inż. Paweł Gałek (kontakt: pgalek@domim.pl)

#### Osoby prowadzące przedmiot

- 1 dr inż. Paweł Gałek (kontakt: pawel.galek@pk.edu.pl)
- 2 mgr inż. Michał Kołaczkowski (kontakt: mkolaczkowski@pk.edu.pl)

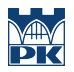

# 13 Zatwierdzenie karty przedmiotu do realizacji

(miejscowość, data) (odpowiedzialny za przedmiot) (dziekan)

PRZYJMUJĘ DO REALIZACJI (data i podpisy osób prowadzących przedmiot)

. . . . . . . . . . . . . . . . . . . . . . . . . . . . . . . . . . . . . . . . . . . . . . . .

. . . . . . . . . . . . . . . . . . . . . . . . . . . . . . . . . . . . . . . . . . . . . . . .